## Travail à faire :

Découper et coller les vignettes ci-dessous dans le tableau sur l'évolution des styles. Ces illustrations ne sont pas classées, observer bien les images pour les coller au bon endroit. Compléter ces illustrations par quelques commentaires, notamment dans les cases de la ligne « **Quelques éléments marquant du style** ».

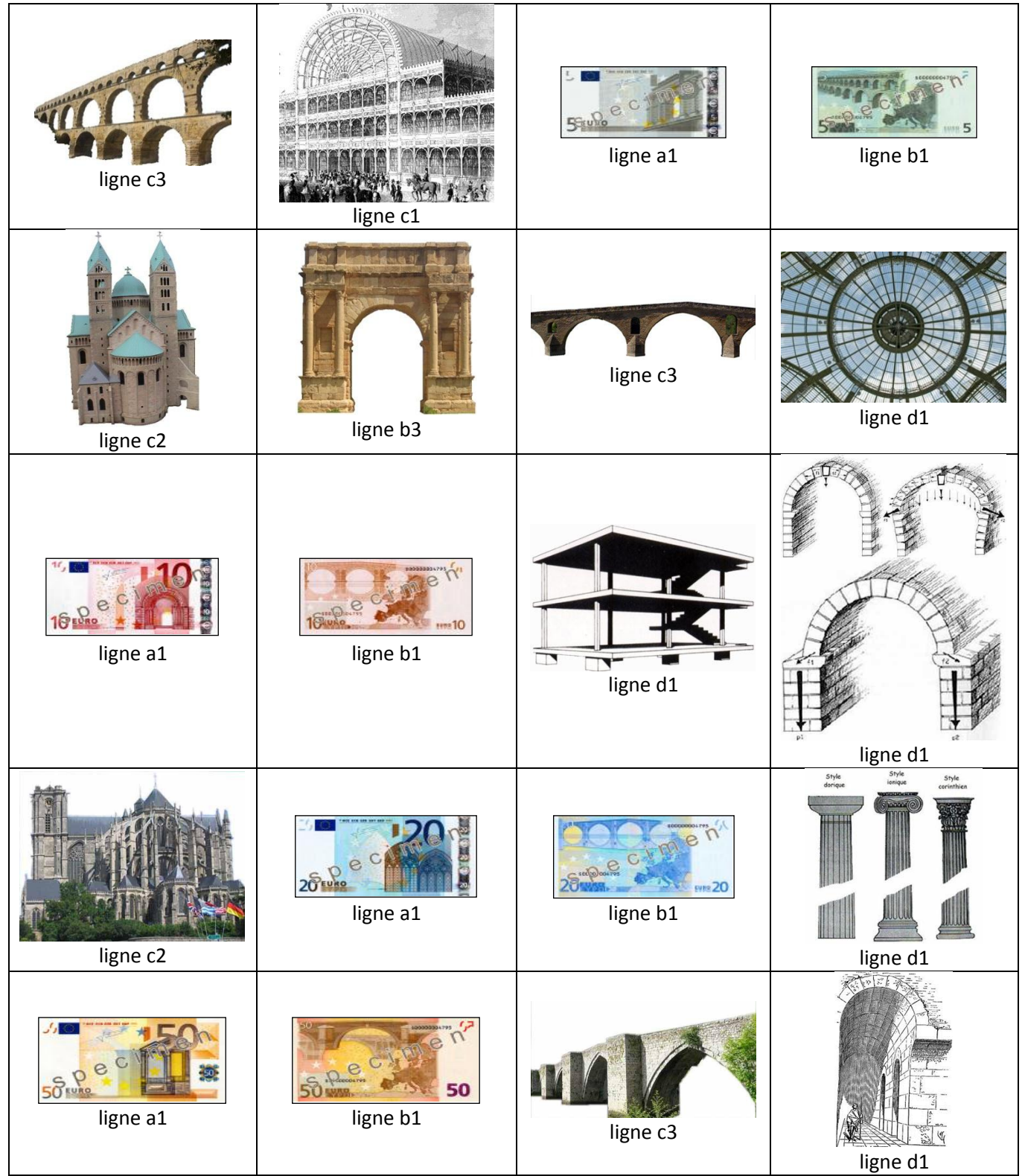

## Ressources images pour tableau des styles 1/2

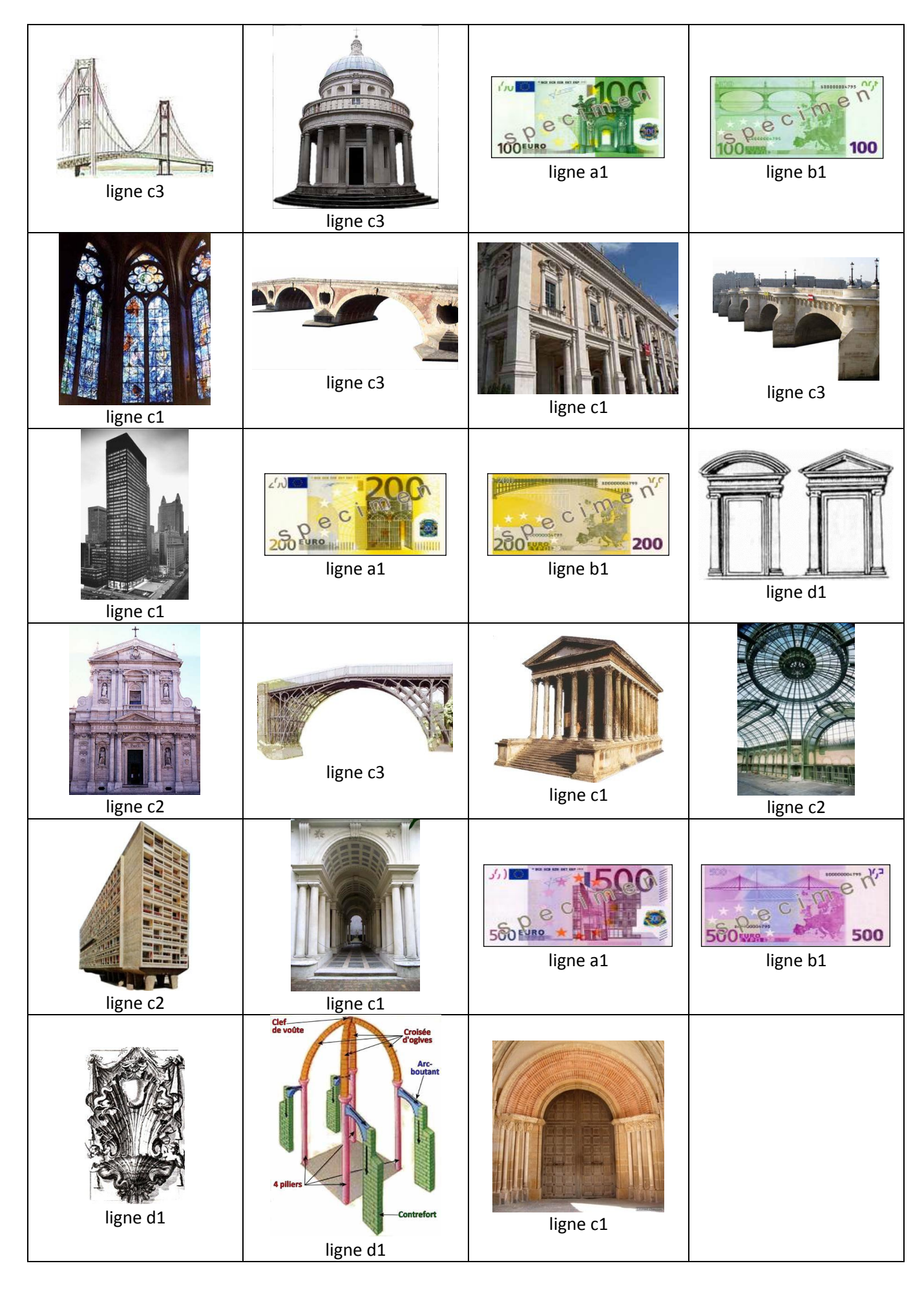